#### 第二章栈和队列**(2)**

- 栈和队列也是线性表,只是操作受限的线性表。
- 由于操作上的限制,使他们的行为不同于一般 的线性表,而有自己的特点。
	- 栈的定义
	- 栈的顺序存储与实现**---**顺序栈
	- 栈的链式存储与实现**---**链式栈
	- 队列的定义
	- 队列的顺序存储与实现
	- 队列的链式存储与实现
	- 栈与队列的应用

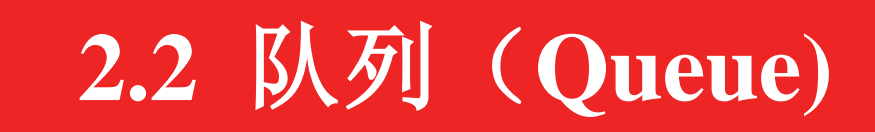

#### **1**、逻辑定义及特点 定义:只能在一端插入,在另一端删除的线性表。 (操作限制) 队尾: 允许插入的一端称为队尾(rear)

- 队头: 允许删除的另一端称为队头(front)
- 特点: 先进先出 FIFO (First In First Out)

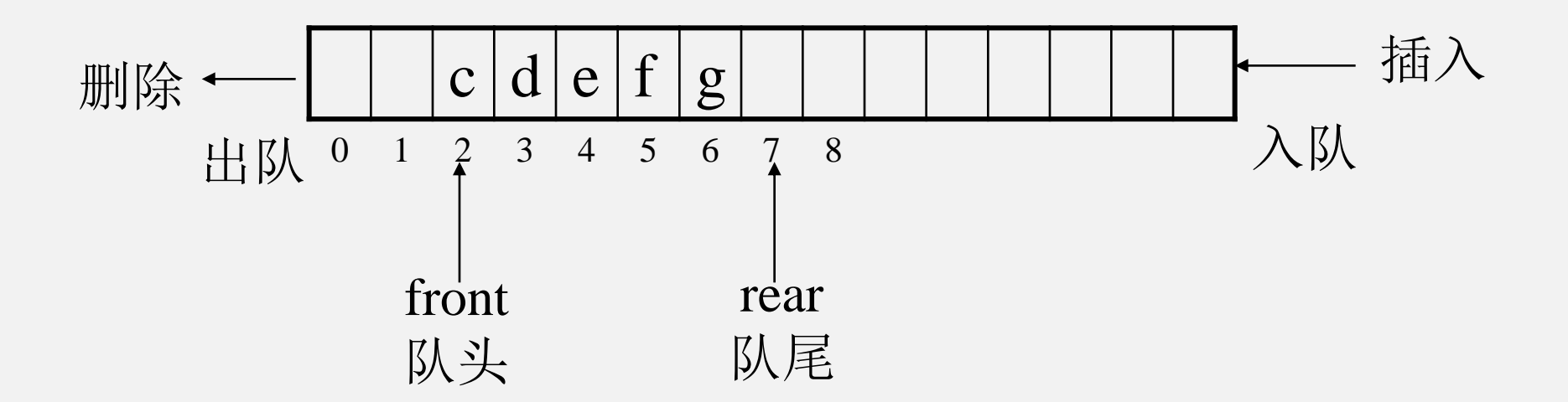

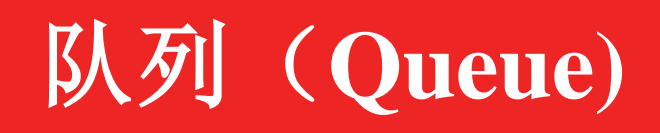

- 插入:入队、进队 删除:出队、出队 队列的基本操作:
	- 1)创建一个空队列
	- 2)入队
	- 3)出队
	- 4) 取队头元素
	- 5)判断队列空、队满、清空队列

队列的存储实现方式:

- 1、基于链式的队列----链式队列
- 2、基于数组的队列----循环队列(顺序队列)

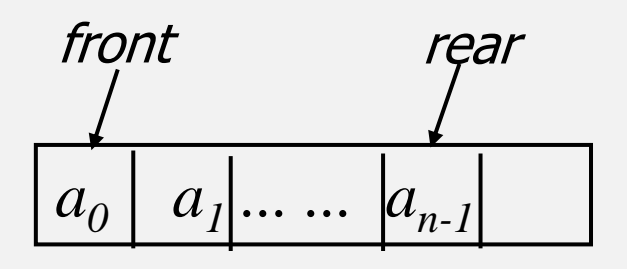

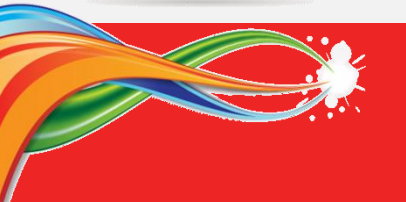

### 2、队列的顺序存储实现

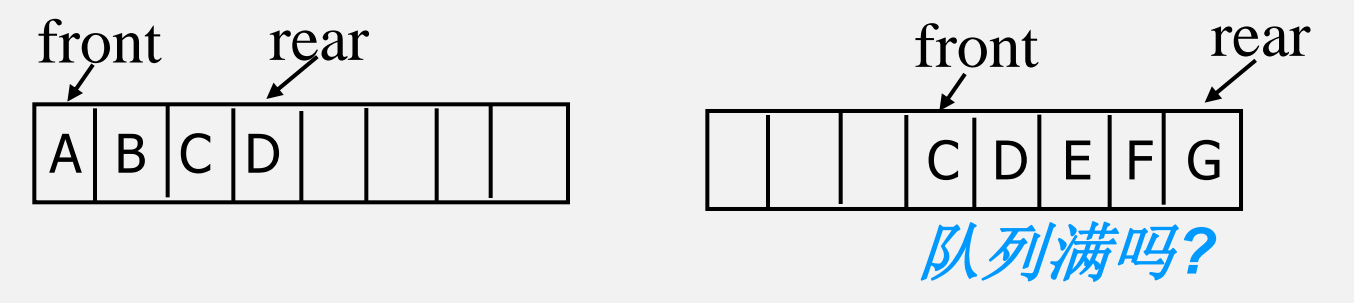

#### front向后移动**:**

循环队列**:**

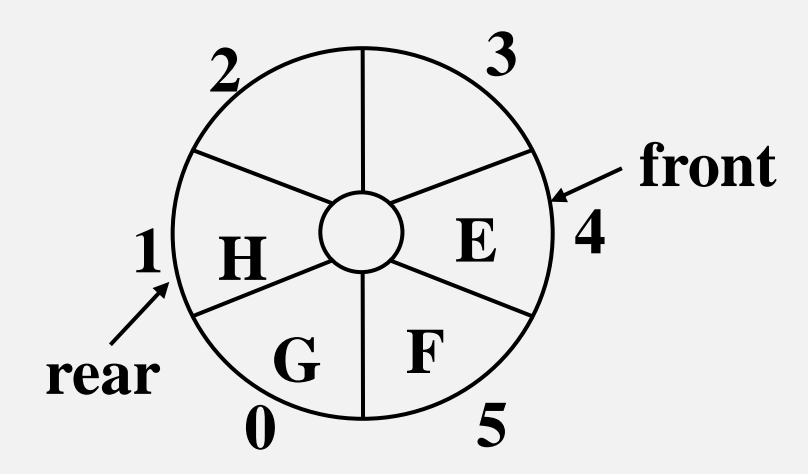

$$
front = \begin{cases} front + 1 & front < size - 1 \\ 0 & front = size - 1 \end{cases}
$$

 $front = (front + 1)$  % size

**Rear**向后移动:

 $rear = (rear + 1)\%$  *size* 

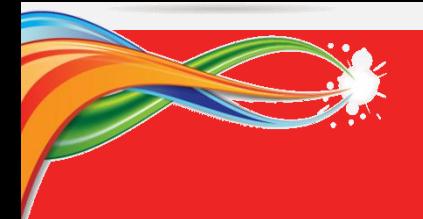

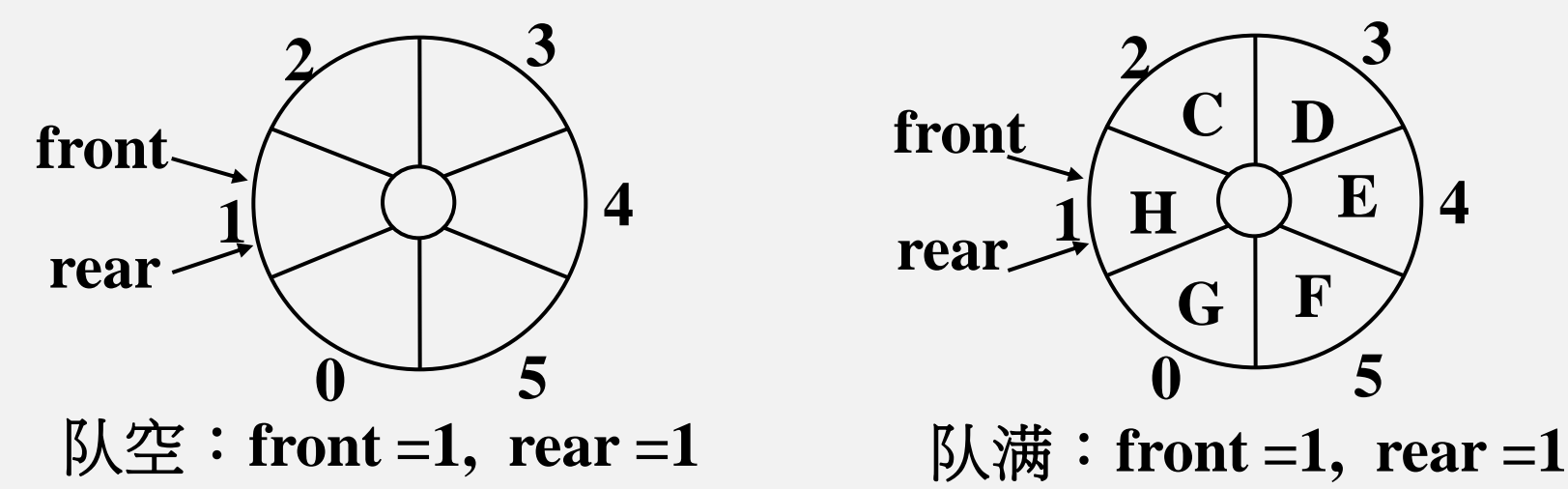

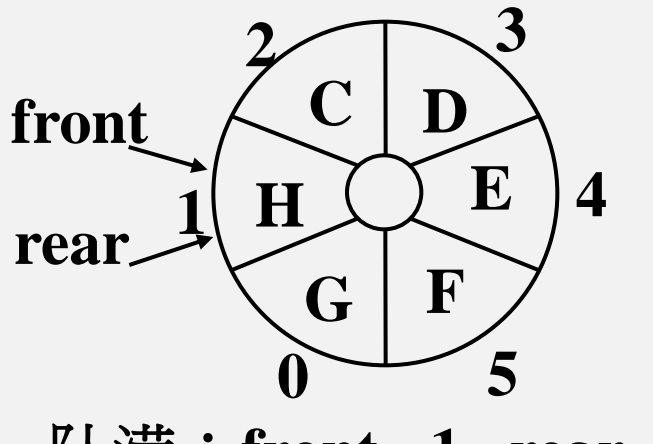

#### 如何区分队空或队满呢**?**

- a) 设置标志变量记录队空或队满;
- b) 分配存储空间=最大元素+1, 让**front**元素之前空闲一个单元。

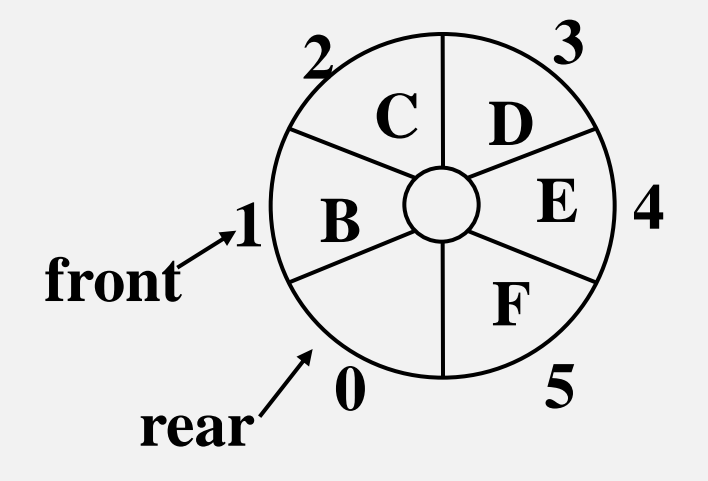

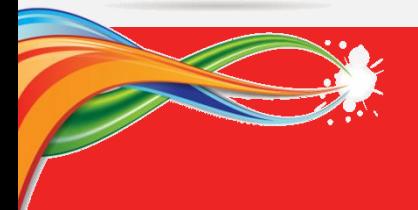

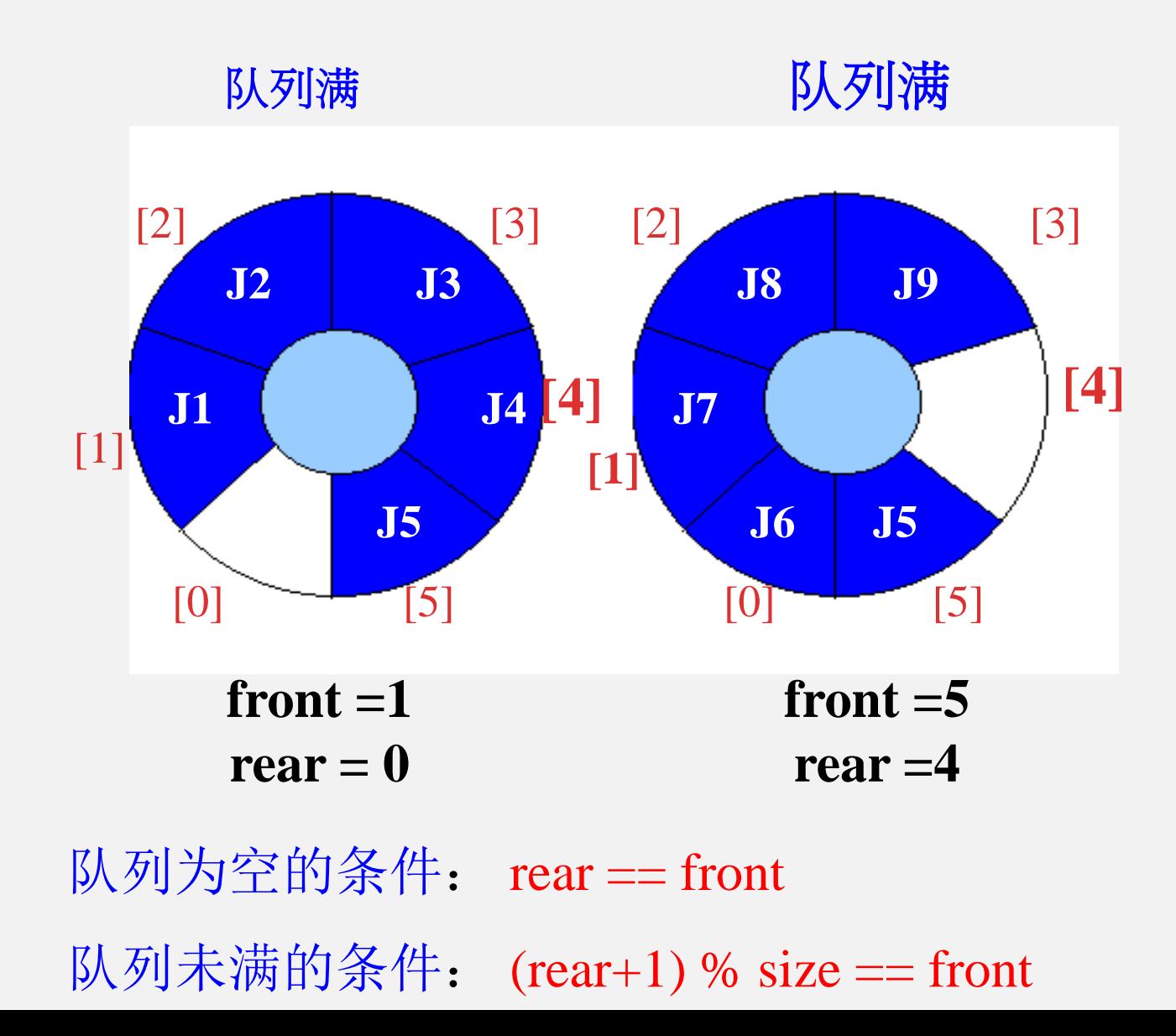

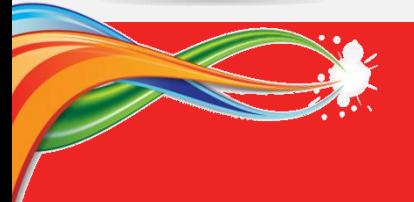

#### (**1**)循环队列定义(顺序存储结构上的C语言实现)

• 队头、队尾和队列存储位置要指示出来

#define DefaultSize 30;

Typedef int ElemType;

Typedef struct {

ElemType \*Elem;//队列数组存区指针 int Raer, Front; //队列的尾指针、头指针

int MaxSize; //队列存储区大小

} SeqQueue;

SeqQueue SQueue; //定义队列变量

SqQueue

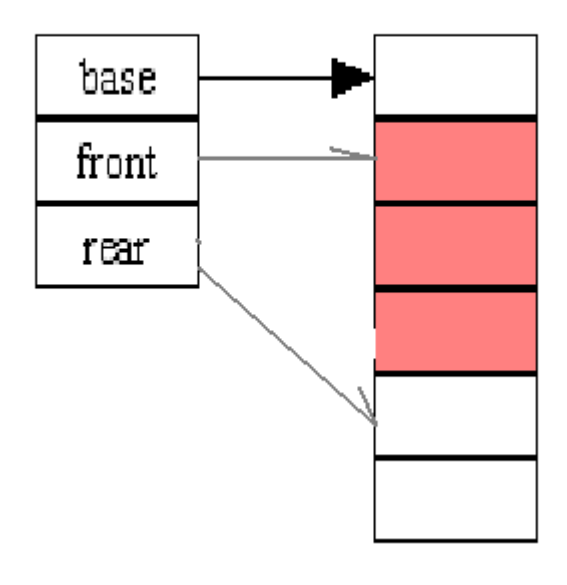

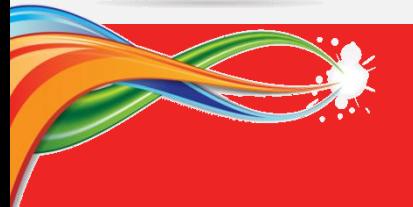

#### (**2**)、创建一个空队列(队列的初始化)

bool Init\_SeqQueue(SeqQueue &Q, int Qsize=DefaultSize) // 队变量, 队区大小 { // 动态分配队列的顺序存储空间

Q.Elem = ( ElemType \*)malloc( (Qsize+1)\*sizeof(ElemType) ); if (Q.Elem == NULL) return FALSE; //队列存储区分配失败  $Q$ .Front =  $Q$ .Rear = 0; // 队尾、队头指示器为0 Q.MaxSize = Qsize+1; //队列最大空间元素数 return TURE;

} 调用方式: Init\_SeqQueue( SQueue, 50) 其中:SQueue为队列变量 算法复杂度为: O(1)

#### (**3**)、判断队列为空

}

bool Empty\_SeqQueue(SeqQueue \*Q) // 队列变量指针

if (Q->Front == Q->Raer) return TURE; //队列空, 返回真值 else return FALSE; // 队列非空, 返回假

调用方式: Empty\_SeqQueue (&SQueue) ; 算法复杂度为: O(1)

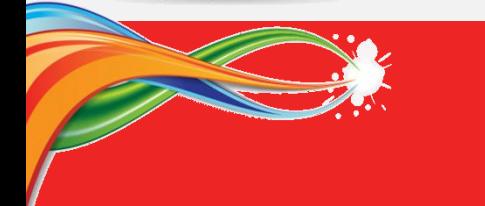

#### (**4**)、判断队列满

```
bool Full_SeqQueue(SeqQueue *Q) // 队列变量指针
 if ( (Q->Rear+1)%Q->MaxSize == Q->Front) return TURE;//队满,返回真值
  else return FALSE; // 队未满, 返回假
}
```
调用方式: Full\_SeqQueue(&SQueue) ; 算法复杂度为: O(1)

#### (**5**)、返回队列大小(当前元素个数)

```
int Size_SeqQueue(SeqQueue *Q) // 队列变量指针
{ //返回栈中现有的元素个数
   return (Q\rightarrow Rear - Q\rightarrow Front + Q\rightarrow MaxSize)%Q\rightarrow MaxSize;
}
调用方式: Size_SeqQueue (&SQueue) ; 
算法复杂度为: O(1)
```
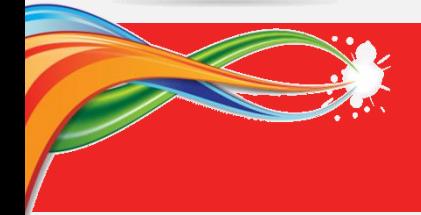

#### (**6**)、取队头元素值(取队头---GetFront操作)

```
bool GetFront_SeqQueue(SeqQueue *Q, ElemType &x){ //队变量指针, 元素变量
\{if ( Empty_SeqQueue(Q) ) return FALSE; \# //返回取队头失败
  else {
      x = Q->Elem[Q->Front]; //非空队列, 取队头元素值
      return TURE; //返回成功
  } 
}
```
调用方式: GetFront\_SeqQueue(&SQueue, y) 其中:y为元素变量 算法复杂度为: O(1)

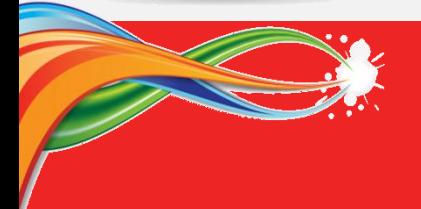

#### (**7**)、入队(进队列---InQueue操作)

```
bool In_SeqQueue(SeqQueue *Q, ElemType x) // 队列变量指针, 待存元素
\{if ( Full_SeqQueue(Q) ) return FALSE; //队列已满,入队操作失败
  else {
      Q->Elem[Q->Rear] = x ; \angle //在队尾空位存入元素
      Q->Rear = (Q->Rear+1)%Q->MaxSize; // 调整队尾位置
      return TURE;             //返回成功
  }
}
```
调用方式: In\_SeqQueue(&SQueue, 55) 其中:Squeue为队列变量 算法复杂度为: O(1)

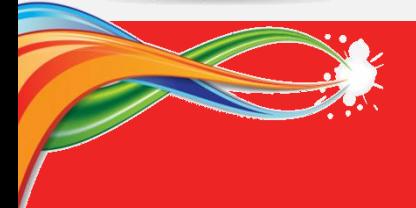

#### (**8**)、出队(离开队列---OutQueue操作)

```
bool Out_SeqQueue(SeqQueue *Q, ElemType &x) //队列变量指针, 元素变量
{
  if ( Empty_SeqQueue(Q) ) return FALSE; <br> //队空, 操作失败
  else {
      x = Q->Elem[Q->Front]; //取出栈顶元素
      Q->Front = (Q->Front+1)%Q->MaxSize; // 调整队头位置
      return TURE; //返回成功
  }
}
```
调用方式: Out\_SeqQueue(&SQueue, y) 其中:Squeue为队变量,y为元素变量

算法复杂度为: O(1)

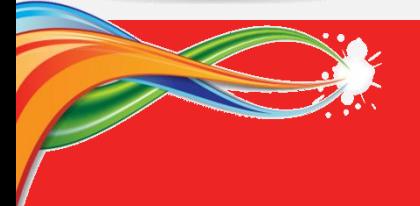

#### (**9**)、清空队列(清除现有元素,回复空队列)

bool Clear\_SeqQueue(SeqQueue \*Q) // 队列变量指针 { Q->Front = Q->Rear = 0; //设置队头、队尾为0 return TURE; // 返回清空成功 }

调用方式: Clear SeqQueue(&SQueue) ; 算法复杂度为: O(1)

#### (**10**)、删除队列(清除元素,并释放空间)

bool Delete SeqQueue(SeqQueue \*Q) // 队列变量指针 { Q->Front = Q->Rear = 0; //清除元素 free(Q->Elem); //释放队列存储空间 return TURE; //返回成功 }

调用方式: Delete SeqQueue(&SQueue) ; 算法复杂度为: O(1)

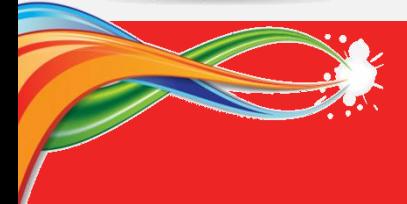

#### 3、队列的链式存储实现

- (1) 链队列程序定义(链式存储结构上的C语言实现)
	- 队头、队尾和队列大小要指示出来
	- Typedef struct { //其中: Node为单链表结点结构类型
		- Node \*Front; //队头指针,指向队列第一个元素。
		- Node \*Rear; // 队尾指针, 指向队列最后一个元素
		- int QSize; //队列当前元素个数
	- } LinkQueue; //队列类型
	- LinkQueue LQueue; //定义队列类型变量

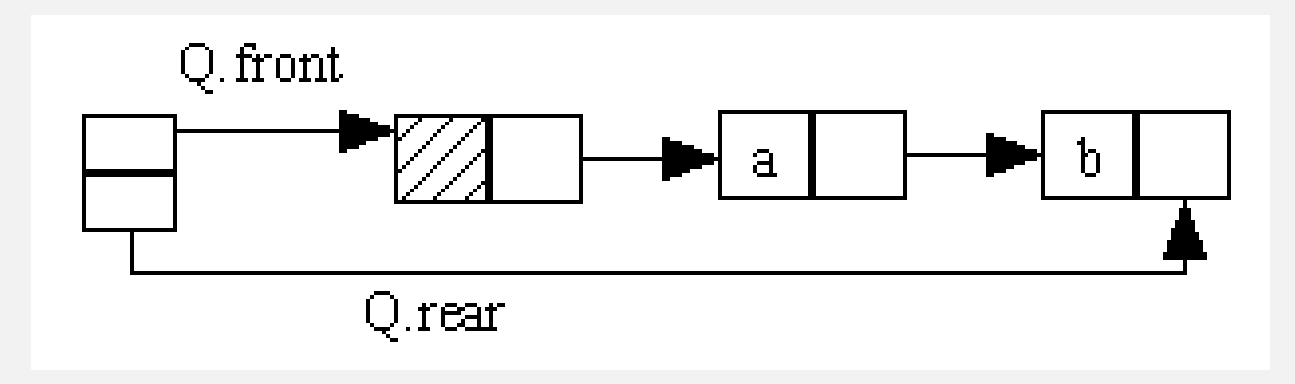

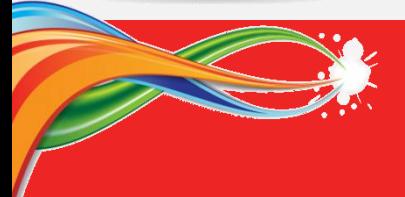

(**2**)、创建一个空队列(队列的初始化) bool Init\_LinkQueue(LinkQueue \*Q ) // 链式队列变量指针  $\{$ 

Q->Front = Q->Rear = NULL; //队头、队尾指针置为空 Q->QSize = 0; // 填写大小计数初值为0 return TURE;

} 调用方式: Init\_LinkQueue(&LQueue) 其中:LQueue为链式的队列变量 算法复杂度为: O(1)

#### (**3**)、判断空队列

bool Empty\_LinkQueue(LinkQueue \*Q) // 队列变量指针 { if (Q->Front == NULL) return TURE; //队列为空, 返回真值 else return FALSE; <br> // 队列非空, 返回假 }

```
调用方式: Empty_LinkQueue(&LQueue) ; 
算法复杂度为: O(1)
```
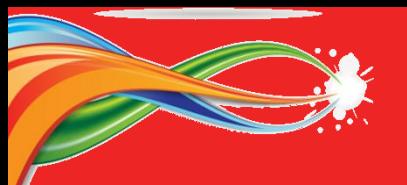

#### (**4**)、返回队列大小

int Size LinkQueue(LinkQueue \*Q) // 队列变量指针 { return Q->QSize; //返回队列中现有的元素个数 }

调用方式: Size\_LinkQueue(&LQueue) ; 算法复杂度为: O(1)

#### (**5**)、取队头元素值(取队头---GetFront操作)

bool GetFront\_LinkQueue(LinkQueue \*Q, ElemType &x) // 队变量, 元素变量 { if ( Empty\_LinkQueue(Q) ) return FALSE; <br> //返回失败 else x = Q->Front->data; //非空队列, 取队头元素的值 return TURE; //返回成功

} 调用方式: GetFront\_LinkQueue(&LQueue, y) 其中:Lqueue为队变量,y为元素变量 算法复杂度为: O(1)

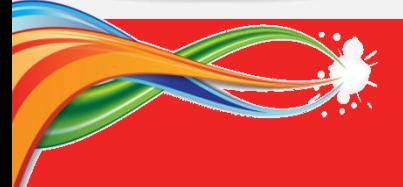

}

## 队列的链式存储实现**(**链队列**)**

#### (**6**)、入队(进队列---InQueue操作)

bool In\_LinkQueue(LinkQueue \*Q, ElemType x) //队列变量指针,待存元素 { Node \*p;

```
p = (Node *)malloc( sizeof(Note) );if ( !p ) return FALSE; //申请分配结点失败, 操作失败
p->data = x; //在新节点存入元素
if (Empty\_LinkQueue(Q)) {p->next=NULL; Q\rightarrowFront=Q->Raer=p;}
else \{p^{\text{-}}\}next = Q^{\text{-}}\}Front; Q^{\text{-}}\}Front = p; \}Q->QSize++; // 调整队列大小
return TURE; //返回成功
```
调用方式: In\_LinkQueue(&LQueue, 75) 其中:LQueue为栈变量 算法复杂度为: O(1)

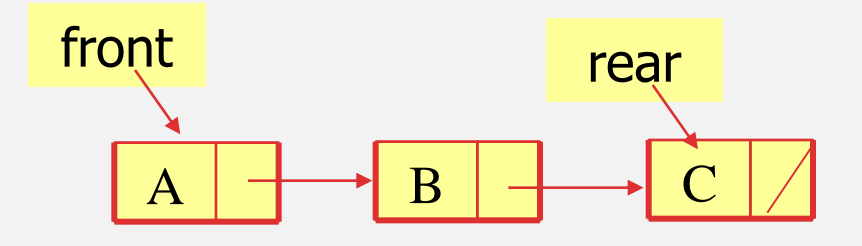

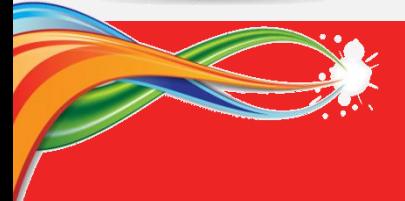

#### (**7**)、出队(离开队列---OutQueue操作)

bool Out\_LinkQueue(LinkQueue \*S, ElemType &x) // 队变量指针, 待删元素值

Node \*p;

}

if ( Empty\_LinkQueue(Q) ) return FALSE;  $\hspace{1cm}$  //操作失败

p = Q->Front; //将队头元素结点摘除

 $Q\rightarrow$ Front = p- $>$ next;

if  $(p == Q > Rear) Q > Rear = NULL;$ 

x = p->data; //取出队头元素 free(p); //释放元素结点 Q->QSize--; // 调整队列大小 return TURE; //返回成功

调用方式: Out\_LinkQueue(&LQueue, y) 其中:Lqueue为队列变量 算法复杂度为: O(1) ...... ^  $Q$ ->Front

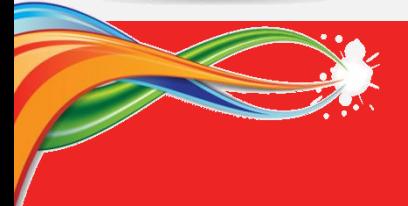

}

## 队列的链式存储实现**(**链队列**)**

### (**8**)、清空队列(清除现有元素,释放结点)

```
bool Clear_LinkQueue(LinkQueue *Q) // 队列变量指针
```

```
{ Node *_{p,*q;}p=Q->Front; //让p指向队头
 while(p){ //链不空
     q = p; //保存待删除结点
     p = p->next; //p指针后移
     free(q); //释放被删除结点空间
  }
 Q->Front = Q->Rear = NULL; //设置队头、队尾指针为NULL
 Q\text{-}QSize = 0;
```

```
return TURE; // 返回清空成功
```
调用方式: Clear\_LinkQueue(&LQueue) ; 算法复杂度为: O(1)

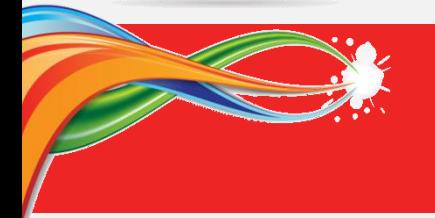

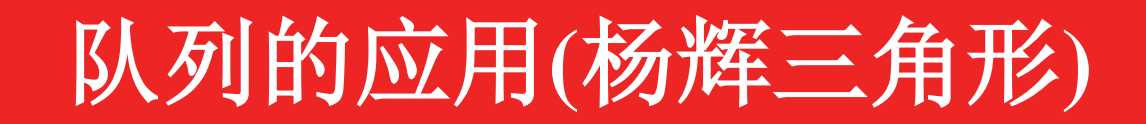

#### **4**、队列应用(杨辉三角形,输出二项式系数)

输出(a+b)<sup>i</sup>的各次幂系数:

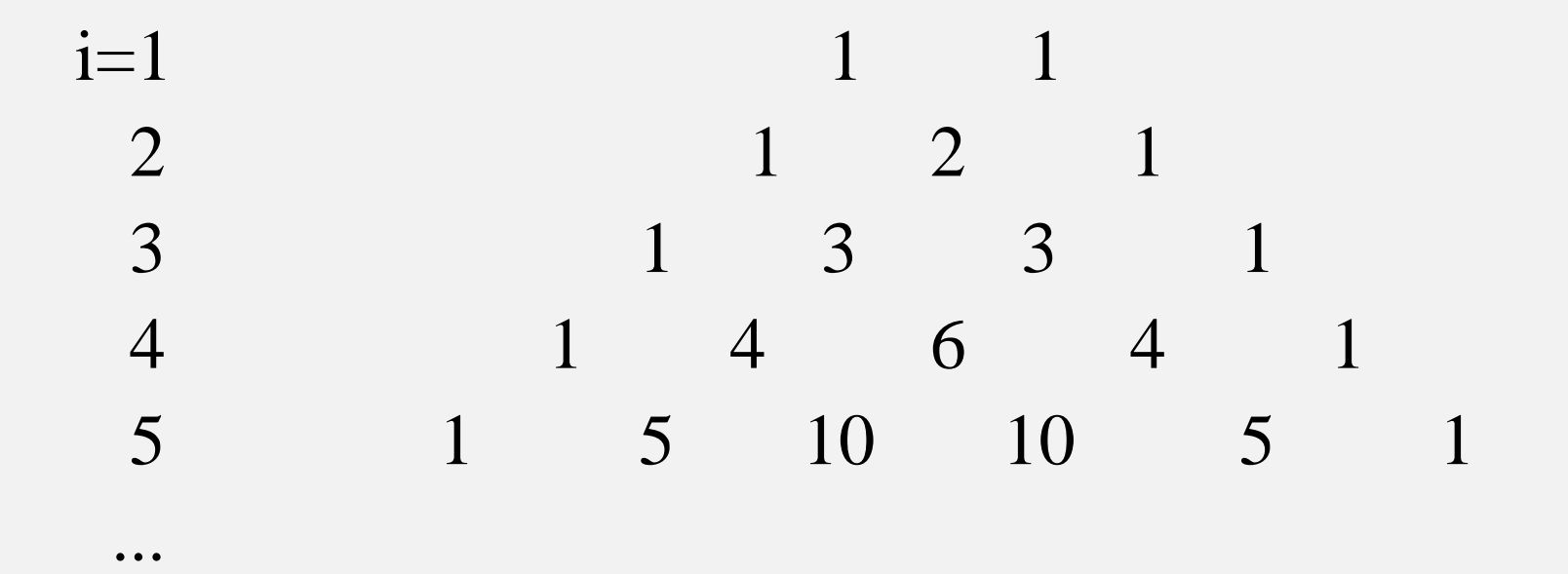

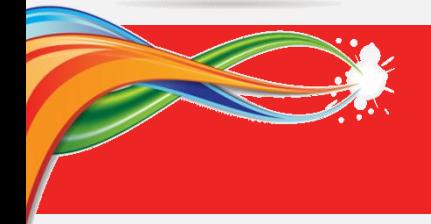

队列的应用**(**杨辉三角形**)**

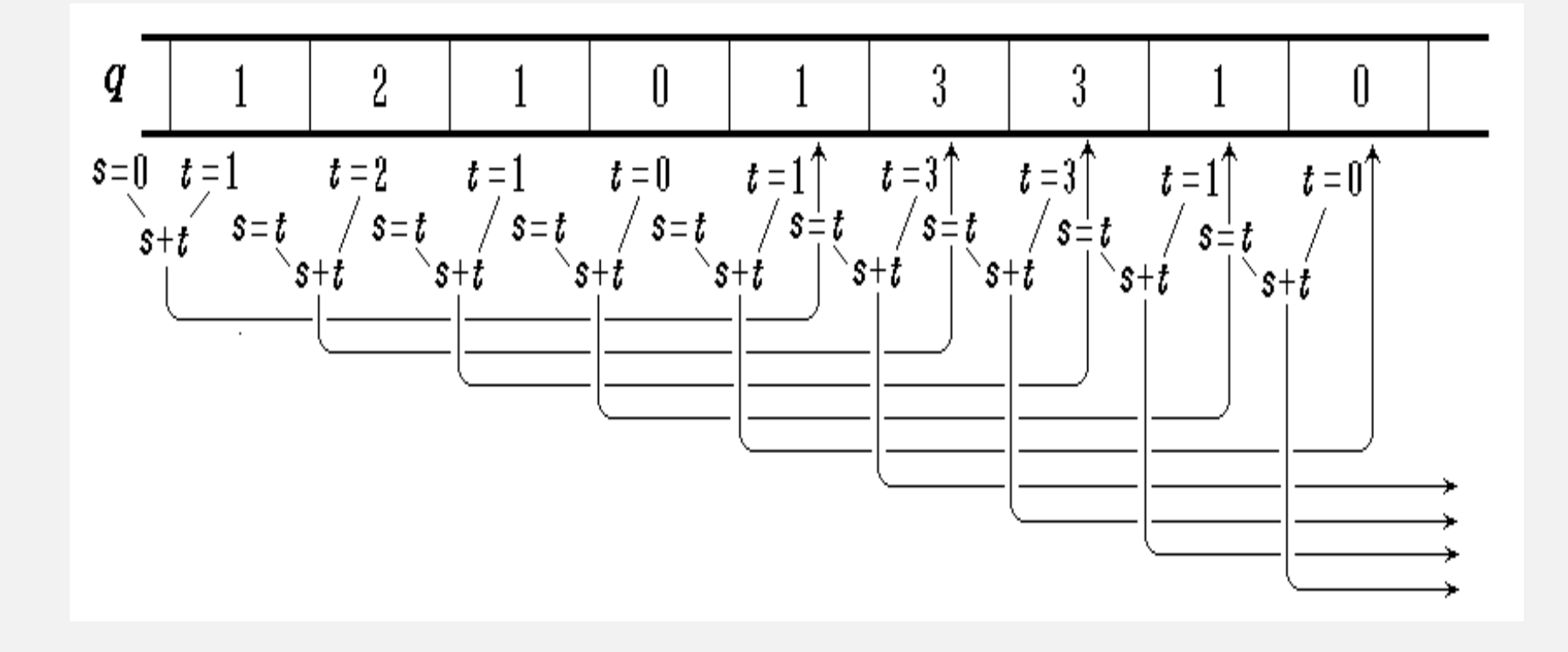

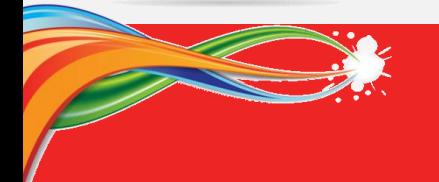

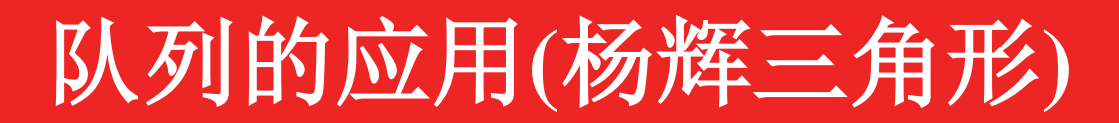

```
void YANGVI ( int n ) {
   SeqQueue q; 
   Init_SeqQueue(q, n+2); 
   In_SeqQueue (&q, 1); In_SeqQueue(&q, 1);
   int s = 0;
   for ( int i=1; i<=n; i++ ) { 
     printf("\n"); 
     In_SeqQueue(&q, 0);
    for ( int j=1; j<=i+2; j++ ) {
        int t;
       Out_SeqQueue(&q, t );
        In_SeqQueue(&q, s + t );
       s = t;
        if ( j != i+2 ) Printf("\d ", s);
 }
 }
}
```
## 栈与队列的总结

#### **1**、 栈

- •栈的概念、特性:先进后出
- •栈的顺序实现、栈的链表实现
- •栈满及栈空条件
- •栈的应用:主要利用栈的特性(数值转换、表达值求值等)

## **2**、 队列

- •队列的概念、特性: 先进先出
- •队列的数组实现:

–循环队列中队头与队尾指针的表示,队满及队空条件,队头和队 尾指针的移动

•队列的应用:利用队列的特性

# Thank you

⊕

http://blog.naver.com/sweetpapo